**Free download photoshop animated shape**

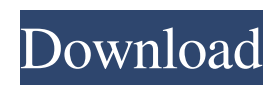

After a certain point, most people reach a point in their career where they aren't learning new techniques or using Photoshop the way they used to. What we hope to provide here are ten ways to stay creative and on top of Photoshop for a longer period of time. This list is a mix of basic, intermediate, and advanced, as you'll see. You'll probably be creating images faster than you can take the time to understand all of these methods. That's OK. The long-term skill you gain from learning them will

# outweigh the time you put into it, and you'll gain invaluable business knowledge from studying the power of Photoshop. If you're looking for

tutorials that teach Photoshop the way its creator, and professional

photographer, intended, we've

featured some of our favorite PS

tutorials in our Knowledge Base.

What's Coming Next for Photoshop? The Photography Guide Free ebook covering Photoshop for

photographers. Photoshop 3D With the advent of 3D printing,

photorealistic images using 3D

models has become a valuable part of

the graphic design industry. With the current market price of 3D printing, it's still too expensive for a lot of people, but the technology and prices are improving quickly. Photoshop 3D bridges the gap between traditional 2D design and the realms of 3D graphics. For more information on how to get started using Photoshop 3D, check out the Photoshop 3D eBook. Layer Styles Create your own quick and easy layer styles with the Layers Panel. Selective Color Adjustments Make selective color adjustments in a few clicks with the new Gradient tool. Raster Graphics If

# you need to do line art, vectors, or anything other than pixels, you can use Photoshop as a vector graphics editor. It's a great place to start if you're looking to get into art for your own personal work. Adjustments Panel The new Adjustments Panel is designed to let users apply multiple adjustments in just one step. It's still not something you'd be able to do in a tutorial, but Adobe is adding it to the interface gradually. Brush Tool Brush tools are really handy, and the number of brushes available has jumped from four or five to currently up to  $4,000+$ brushes! For more advanced users,

### there are also custom brushes that let you create your own. Blend Modes This

**3d Shapes Download Photoshop Crack Free Download**

With the help of these applications you can modify photos, create drawings, logos, banners, icons, infographics, Web graphics, posters and comics. We will teach you the functions of these basic applications. If you have no experience with Photoshop, we will teach you how to open, save and fix basic image problems. In this article, you can

learn how to fix the most common errors in Photoshop, how to avoid them, and how to fix the most common issues when saving. Basic Photoshop Functions To open a photo in Photoshop and get a more detailed view of it, the most important function is the Zoom tool. To use it, select it from the Tools panel, press  $Ctrl + on the keyboard and drag the$ Zoom tool over the image. This allows us to zoom in to any area of the image and also move around in the image. While zooming in, we need to remember two things: Make sure to zoom in a bit before applying

### one of the tools that will

automatically adjust the size of the image. For example, if we apply the Rectangle tool, and we have a bit of empty space above the image, the image will be adjusted to cover the empty space. If we adjust the size of an element using the Move tool, Photoshop will move the image to the right location and resize it. The layer will be moved as a mask to cover this area. The Rectangle tool is the most used tool. This tool has four different corner options: Inside The left and right sides of the image. Left and right sides of the selection The border line on the four sides of the image. All sides of the selection (exterior and interior) The tools are not mutually exclusive: you can combine them, adjust their size, and also add a border line if you want to limit the selection. Let's see how the various tools are used. The type of selection is important for multiple reasons: You can duplicate a selection by clicking on the selection. To delete a selection, click on it to select it, press the Delete key on the keyboard or use the top menu and select Delete. If we use the Selection tool, we can also use the Magic Wand to create a selection or

the Color Range tool to select a color or range of colors. The Brush tool is used to create selections and adjust the color of the image. The Pen tool is used to create vector 05a79cecff

Q: How to check if the null is not available in the execution plan I would like to know if there is a way to determine that null is not available in the execution plan when debugging. I am debugging an issue where row count of a nested loop is returning count as 0, when there is at least one row and it is there, but when the row count is 0, then it is not found in the execution plan. I would like to be able to find those missing rows easily as it is probably returning 0 as it doesn't even find any rows to

return. So I want to find out any part of the below query that is preventing the execution plan to find all the rows. select a.\*,b.\* from a left join b on a.b\_id = b.b\_id where a.b\_id = 1 Ideally, I should see something that says null is not available in the execution plan. I am using SSMS 2008 and SQL Server 2008 Express. A: You can change the data type of b.b\_id to bigint instead of integer and enable statistics. Then you should see plans which include a computed column b.b\_id as new type of it (BIGINT) instead of integer as the base column. After this you should

#### enable trace flag 9481

- sp\_dbcmptlevel @db\_id, 90 Where @db\_id is dbid of your database where you want to enable tracing. and sp\_dbtraceon
- @name=N'TraceFlag\_9481',
- @enabled=1, @level=90 where @name is name of the trace flag and @enabled is the name of the trace flag you want to enable. After this you should enable context tab or trace window (or use SQL Profiler) and
- start to look if it's the problem which you are looking at. If it's not, you're done. If it's the issue you're looking at you'll see it in the context tab. The

impact of a refugee health project on the mental health of refugees in Sweden. Mental health problems are common among immigrants and refugees, but few services are in place to meet their specific needs. A health project called "Peace and Harmony" offered free health care and improved access to housing, employment, and transportation to new immigrants in Sweden. Our research

**What's New In?**

package org.grails.clinic import org.gr ails.datastore.mapping.config.DataSo

### urce import org.grails.datastore.mappi ng.engine.events.ConnectionEvent import org.springframework.transacti

- on.annotation.Transactional
- @Transactional class
- MedicalRecordIndexCreationService { DataSource dataSource void index(MedicalRecord index) { log.info "index

\${MedicalRecord.query().findAll()} -- " + index dataSource.save(index) } } NGF and EGF receptors provide promigratory signals for adult neural stem cells. Retinal ganglion cell (RGC) death following injury to the inner retina is a major cause of

# blindness in adult mammals, yet few effective therapies are available. Adult olfactory ensheathing cells (OECs) express receptors for nerve growth factor (NGF) and epidermal growth factor (EGF), and promote RGC axon regeneration following optic nerve crush injury in rodents. To determine whether adult OECs are also a source of neural stem cells that can support RGC survival following injury, we first determined the presence of NGF and EGF receptors in rat adult OECs. We then employed retroviral-mediated gene transfer to demonstrate that NGF and EGF

receptors on OECs can support the survival of axotomized RGCs in vitro. These results suggest that OECs may represent a population of neural stem cells, and provide targets for future therapies in the treatment of neural injury in the central nervous system.Q: How to use two local, distinct proxy servers in a python script I have to run my python scripts from an AWS Lambda function. Currently I connect to the webserver of my local machine, and I launch my python script by calling "python my\_script.py". The script in turn is calling the external webserver which

may vary in different operations, but now I want to be able to update the information stored in "my\_table" only when the response from "myserver2" is OK. As far as I understand, to do so, I need to use a local, but different webserver (ie. 127.0.0.1 in my case) to which I

Quake Live for Windows 10 does not run on NVIDIA-based systems. This is because, according to NVIDIA, Quake Live uses hardware-dependent direct rendering which NVIDIA has not supported in Windows 10. Quake Live does support NVIDIA graphics cards on macOS and Linux systems. If you are running Quake Live on Windows 10, it may seem as though it is running normally, but under the covers it is unable to do any rendering using hardware-dependent features that are not supported in Windows 10.

### For those who are experienced with Quake Live for Linux and Windows, you know the issue

[https://elolist.com/wp-content/uploads/2022/07/How\\_do\\_I\\_install\\_Adobe\\_Photoshop\\_Express.pdf](https://elolist.com/wp-content/uploads/2022/07/How_do_I_install_Adobe_Photoshop_Express.pdf) <http://dreamparents.org/?p=4218> <https://www.roelandt-boven.be/nl-be/system/files/webform/visitor-uploads/jilidaeg71.pdf> [https://www.portalvivienda.cl/wp-content/uploads/2022/07/download\\_apk\\_photoshop\\_cs6\\_untuk\\_pc.pdf](https://www.portalvivienda.cl/wp-content/uploads/2022/07/download_apk_photoshop_cs6_untuk_pc.pdf) [https://fastmarbles.com/wp-content/uploads/2022/07/cs6Adobe\\_CCWriterProfessionalPhotoshopCreativeSuiteAdobe\\_Photosh](https://fastmarbles.com/wp-content/uploads/2022/07/cs6Adobe_CCWriterProfessionalPhotoshopCreativeSuiteAdobe_Photoshop_CCAdobe_Photoshop_Expre.pdf) [op\\_CCAdobe\\_Photoshop\\_Expre.pdf](https://fastmarbles.com/wp-content/uploads/2022/07/cs6Adobe_CCWriterProfessionalPhotoshopCreativeSuiteAdobe_Photoshop_CCAdobe_Photoshop_Expre.pdf) [https://lachouettepicerie.com/wp-content/uploads/2022/07/100\\_Free\\_Photoshop\\_Actions\\_\\_Presets.pdf](https://lachouettepicerie.com/wp-content/uploads/2022/07/100_Free_Photoshop_Actions__Presets.pdf) <https://germanconcept.com/download-setting-photoshop-cs3-also-delete/> <https://scholadvice.com/cant-wait-for-adobe-photoshop-cc/> <https://l1.intimlobnja.ru/download-photoshop-cs5-full-version/> <http://shop.chatredanesh.ir/?p=46514> [http://www.brickandmortarmi.com/wp-content/uploads/2022/07/how\\_to\\_download\\_photoshop\\_plugins.pdf](http://www.brickandmortarmi.com/wp-content/uploads/2022/07/how_to_download_photoshop_plugins.pdf) <http://kemanghouseforrent.com/?p=25271> <http://distancelearning-uiz.com/blog/index.php?entryid=2964> <https://tgmcn.com/free-psd-mockups/> <https://snackchallenge.nl/2022/07/01/hd-background-image-for-photoshop-part-2/> <https://mandarinrecruitment.com/system/files/webform/how-to-download-and-install-photoshop-70-in-telugu.pdf> <https://smcs.ac.in/sites/default/files/webform/2-4-exam/2022/paloali673.pdf> <http://dottoriitaliani.it/ultime-notizie/senza-categoria/how-do-you-download-photoshop-cc-photoshop-cs5-2011-for-free/> [http://www.bevispo.eu/wp-content/uploads/2022/07/No\\_Photoshop\\_on\\_Windows\\_or\\_Mac.pdf](http://www.bevispo.eu/wp-content/uploads/2022/07/No_Photoshop_on_Windows_or_Mac.pdf) <http://wp2-wimeta.de/download-photoshop-cs5-for-mac/>